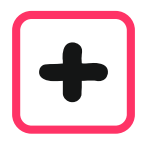

# Welche Pfeile

# gehören zu den Rechnungen?

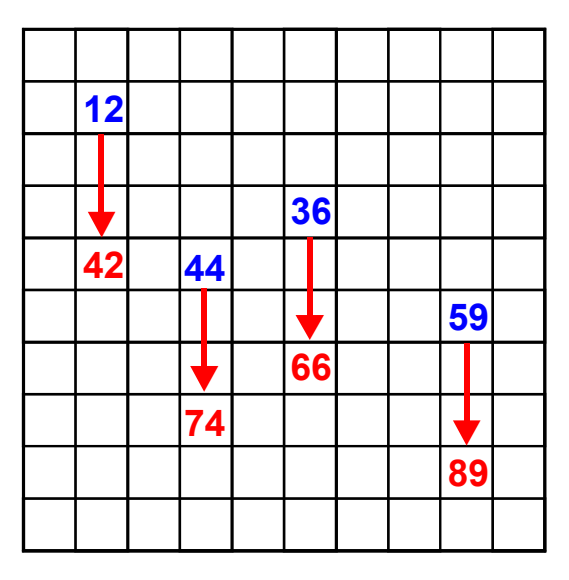

Immer plus 30

*Im Beispiel ist immer "plus 30" gerechnet worden.*

Rechne und trage die Ergebnisse in die richtigen Felder ein.

Die Pfeile dienen zur Kontrolle: Wenn du richtig gerechnet hast, sind alle Pfeile gleich.

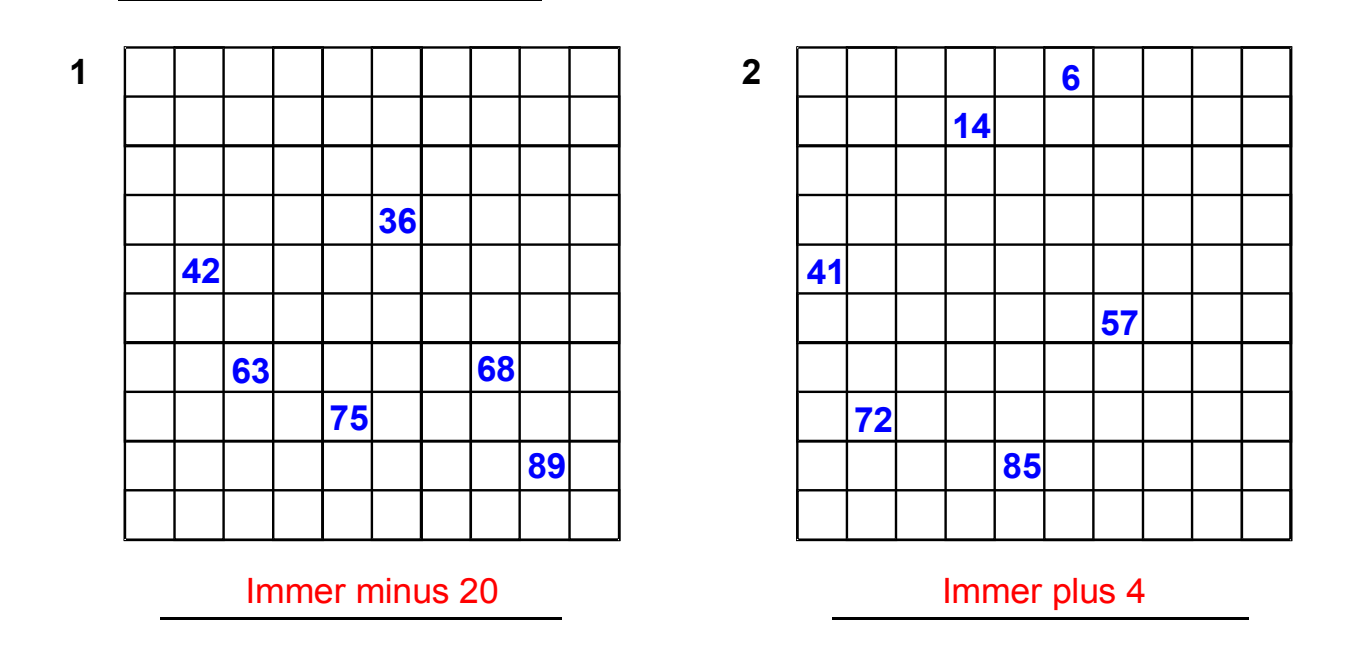

Auf der nächsten Seite sind vier weitere Aufgaben.

Trage in die leeren Gitter selbst Zahlen ein

und schreibe einen Operator dazu. Tausche deine Aufgaben mit anderen.

Welche Operatoren sind möglich ohne die Gitter zu verlassen?

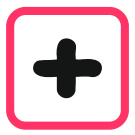

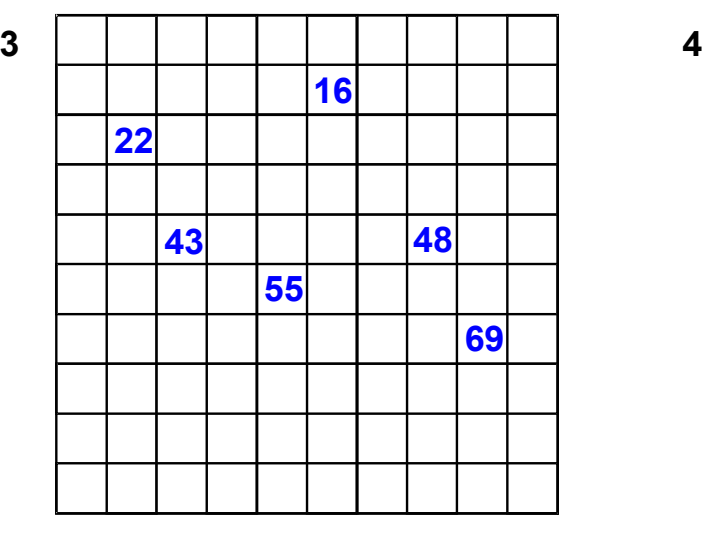

## Immer plus 20

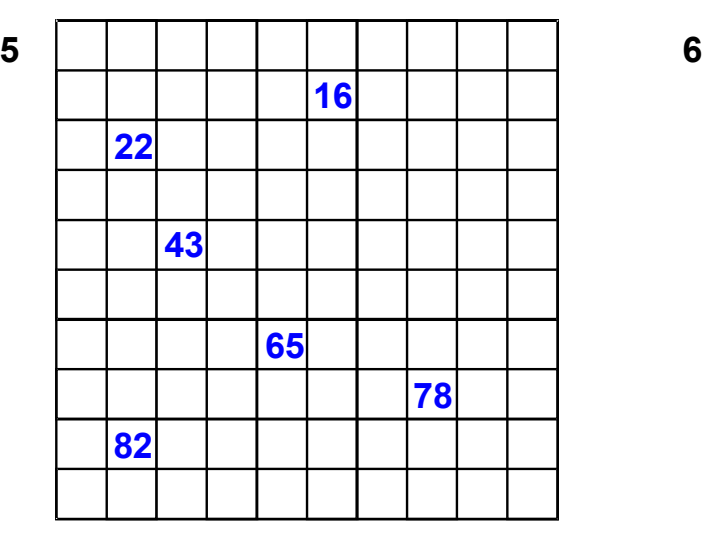

Immer plus 11

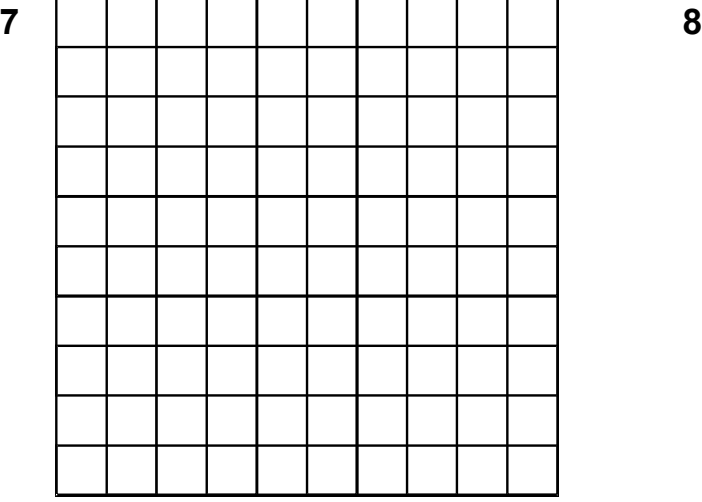

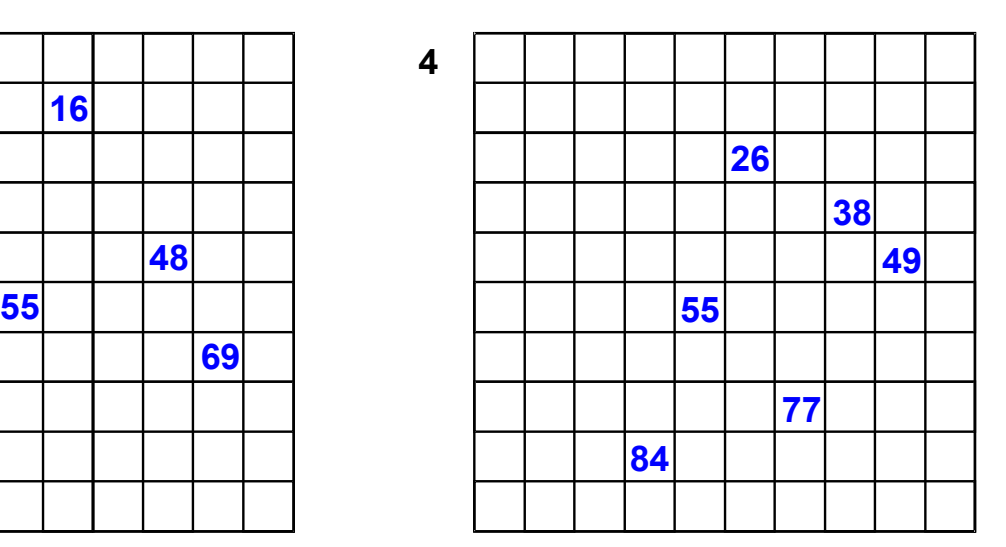

### Immer minus 3

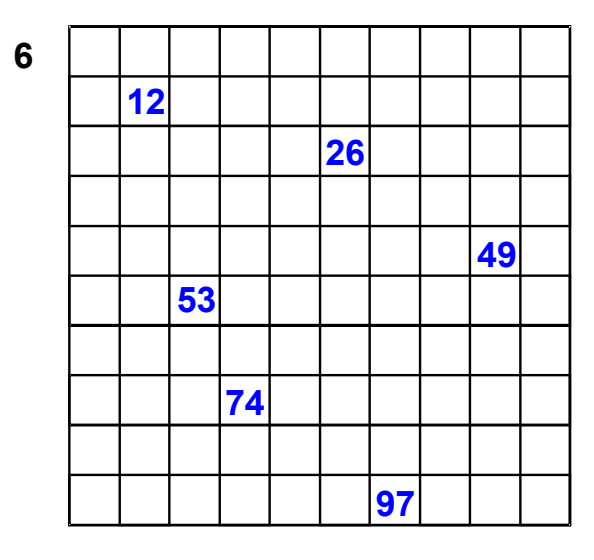

### Immer minus 9